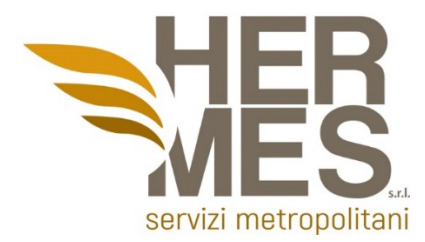

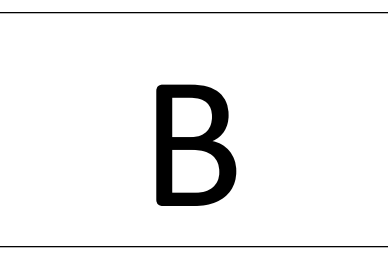

# **AVVISO DI SELEZIONE PER L'ASSUNZIONE, CON CONTRATTO A TEMPO DETERMINATO, DI N. 1 SISTEMISTA (SYSTEM ADMINISTRATOR) – PROVA SCRITTA**

Durata della prova: **50 minuti**

# 1. **Quando si crea un nuovo disco rigido per una nuova VM, qual è la differenza tra la scelta di un disco rigido allocato dinamicamente e un disco rigido a dimensione fissa?**

- a) Un disco rigido virtuale a dimensione fissa inizia il più piccolo possibile (solo pochi MB) e può raggiungere solo una dimensione fissa specificata in megabyte in base alla quantità di dati presente sul disco rigido virtuale.
- b) Un disco rigido virtuale allocato dinamicamente inizia il più piccolo possibile (solo pochi MB) e può raggiungere solo una dimensione fissa specificata in megabyte in base alla quantità di dati presenti sul disco rigido virtuale.
- c) Un disco rigido a dimensione fissa salva i dati sull'hard disk dell'host
- d) Nessuna delle precedenti

## 2. **Quale tool e comando dovrai usare per visualizzare l'indirizzo ip di un computer con Microsoft Windows installato?**

a) tool : CMD - comando : "ipconfig" b) tool : Server Manager – comando "tracert" c) tool : Notepad – comando "netcat" d) tool : Shell – comando "netstat"

#### **Hermes Servizi Metropolitani s.r.l.**

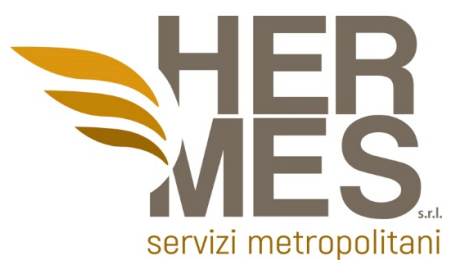

3. **Quale dei seguenti file system è supportato dal sistema operativo Microsoft Windows 8 e successivi?**

- a) NTFS
- b) FAT32
- c) exFAT
- d) Tutti questi

4. **Su un array di 8 dischi da 16TB configurati in Raid 5, quale sarà la capacità totale e quanti dischi si possono rompere senza compromettere l'integrità dei dati?**

a) 96TB e 1 disco b) 16TB e 2 dischi c) 84TB e 2 dischi d) 112TB e 1 disco

5. **Se il tuo computer host dispone di 8 GB di RAM, quante macchine virtuali puoi eseguire contemporaneamente a piena capacità con 3 GB di RAM ciascuna?**

a) Solo una VM b) Solo due macchine virtuali c) Solo tre macchine virtuali d) Tutte le macchine virtuali che vuoi perché sono virtuali

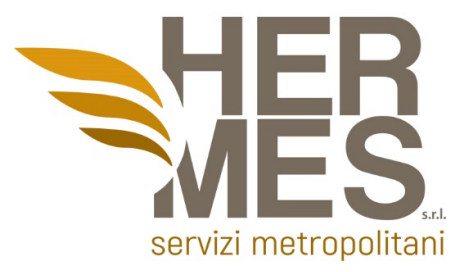

# 6. **Nel seguente output, quale è rappresentativo dell'host che esegue le funzioni di gateway?**

Destination Gateway Genmask Flags Metric Ref Use Iface 10.3.3.0 192.168.1.1 255.255.255.255 UGH 0 0 0 eth0 192.168.1.0 \* 255.255.255.0 U 0 0 0 eth0 192.168.77.0 \* 255.255.255.0 U 0 0 0 vmnet1 127.0.0.0 \* 255.0.0.0 U 0 0 0 lo default 192.168.1.1 0.0.0.0 UG 0 0 0 eth0

a) Il gateway predefinito è sulla rete 192.168.77.0 b) L'host corrente è anche il gateway predefinito c) La sua interfaccia eth0 non è configurata correttamente d) Il 192.168.1.1 è il gateway predefinito

### 7. **Quale porta è usata per il DNS**

- a) 21
- b) 23
- c) 52
- d) 53

8. **Quando si utilizza SNMPv1 e SNMPv2, quale funzione fornisce un accesso sicuro agli oggetti MIB(Management Information Base)?**

- a) packet encryption
- b) message integrity
- c) community strings
- d) source validation

#### **Hermes Servizi Metropolitani s.r.l.**

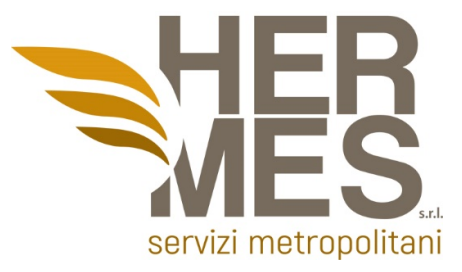

9. **Quale metodo di backup richiederà il numero minimo di nastri da ripristinare?**

- a) Completo
- b) Incrementale
- c) Differenziale
- d) DirTree

### 10. **Cosa si intende per VLAN TRUNKING?**

- a) Il trunking VLAN consente agli switch di inoltrare frame da diverse VLAN su un singolo collegamento chiamato trunk
- b) Il trunking VLAN consente agli switch di inoltrare le VLAN con id da 1 a 199
- c) Il trunking VLAN consente agli switch di inoltrare le VLAN con id da 1 a 1024
- d) Nessuna delle precedenti
- 11. **Quale dei seguenti numeri rappresenta il livello di syslog più grave?**
	- a) 0
	- b) 1
	- c) 6
	- d) 7

#### 12. **SCEGLIERE LA TERNA CORRETTA:**

- a) WMA, AAC, FLAC
- b) WMAN, TAAC, FLAC
- c) WIMA, PAC, FLAC
- d) WAN, MAN, SUN

#### **Hermes Servizi Metropolitani s.r.l.**

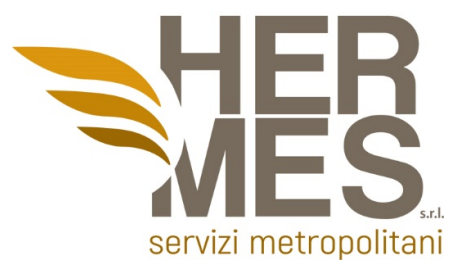

# 13. **Quale delle seguenti righe non verrebbe restituita dal comando grep '[^0-9]' file.txt?**

- a) Il mio cibo preferito sono gli avocado.
- b) Ho 37 anni.
- c) 3121991
- d) Ciao mi chiamo Joe.

### 14. **Dove vengono mantenute le mappature tra indirizzo IPv4 e indirizzo Ethernet di livello 2 su un computer host?**

- a) Routing table
- b) Cache ARP
- c) Neighbor table
- d) Tabella degli indirizzi MAC

## 15. **ADSL è l'acronimo di:**

- a) Advertising Disk Subscriber Loop
- b) Asymmetric Digital Subscriber Line
- c) Asymmetric Digital Subscriver Loop
- d) Asymmetric Digital Surround Loop

#### 16. **Cosa si intende per disco hot spare?**

- a) Un disco/dischi inutilizzati da un sistema Raid. In caso di malfunzionamento di una unità viene utilizzato un disco hot spare per ricostruire l'array.
- b) Un disco/dischi inutilizzati da un sistema Raid. In caso di malfunzionamento di una unità viene creato un secondo array in cui sono copiati i dati del precedente disco.
- c) Un disco/dischi inutilizzati da un sistema Raid. Utilizzati per mantenere costante la temperatura dell'intero array riscaldando l'intero case.
- d) Sono gli unici dischi che possono essere rimossi "a caldo"

#### **Hermes Servizi Metropolitani s.r.l.**

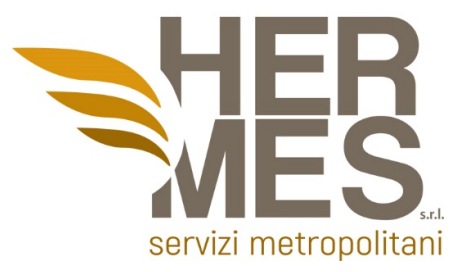

### 17. **QUALI FUNZIONI È POSSIBILE SVOLGERE CON UN COMPUTER PRIVO DI CPU?**

- a) Tutte le funzioni
- b) Tutte le funzioni, se c'è memoria sufficiente per caricare il sistema operativo
- c) Le sole funzioni a bassa priorità sotto i 64Kb
- d) Nessuna delle precedenti

#### 18. **Quale tra queste tipologie di disco fisso ha prestazioni maggiori?**

- a) Nvme
- b) Sata
- c) Sas
- d) Pata

## 19. **PER "COPIA DI BACKUP INCREMENTALE DEI DATI" SI INTENDE LA COPIA DI BACKUP:**

- a) Delle cartelle condivise
- b) Dei soli dati che sono stati modificati dall'ultimo backup
- c) Dei dati modificati dall'ultimo backup nell'ultimo mese
- d) Dei soli dati residenti su dischi configurati in Raid 1

#### 20. **Qual'e' la caratteristica del Raid 60?**

- a) prevede dei dischi in configurazione RAID 6 alla base del sistema RAID 0
- b) prevede almeno 60Mb/s di trasferimento dati
- c) prevede almeno 80Mb/s di trasferimento dati
- d) permette al massimo 60 dischi per array

#### **Hermes Servizi Metropolitani s.r.l.**

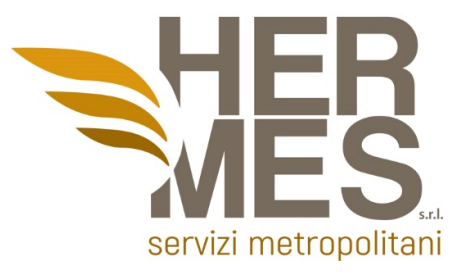

### 21. **La metà di quale numero aumentata di 12 è uguale a 724?**

- a) 1242
- b) 1424
- c) 1400
- d) 1240

22. **Giulia ha 12 paia di calze rosse tutte uguali tra loro. Se perde 9 calze, qual è il maggior numero di paia di calze accoppiate che le possono rimanere?**

- a) 6
- b) 8
- c) 7
- d) 9

23. **Se un distributore di caffè può erogare fino a 4 caffè al minuto, quante ne potrebbe erogare in due ore?**

- a) 480
- b) 540
- c) 369
- d) 420

24. **Calcolare il risultato della seguente equivalenza : 569,2 Kg = …. g**

- a) 56,920
- b) 569200
- c) 0,5692
- d) 5692

25. **Quale, tra i seguenti, è un sostantivo?**

- a) Grande
- b) Bello
- c) Uomo
- d) Sostanzioso

#### **Hermes Servizi Metropolitani s.r.l.**

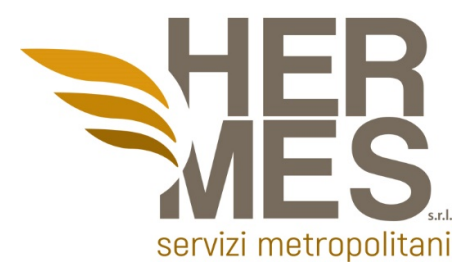

#### 26. **Quale di queste frasi contiene un errore?**

- a) Poteva prendersela solo con se e la sua stoltezza
- b) Va' da Marco, deve parlarti!
- c) Un amico di Andrea mi ha chiesto di uscire
- d) Non voglio studiare, né lavorare

27. **Un amministratore di rete deve monitorare il traffico di rete da e verso i server in un data center. Quali caratteristiche di uno schema di indirizzamento IP dovrebbero essere applicate a questi dispositivi?**

- a) indirizzi statici casuali per migliorare la sicurezza
- b) indirizzi da diverse sottoreti per la ridondanza
- c) indirizzi IP statici prevedibili per una più facile identificazione
- d) indirizzi dinamici per ridurre la probabilità di indirizzi duplicati

#### **Hermes Servizi Metropolitani s.r.l.**

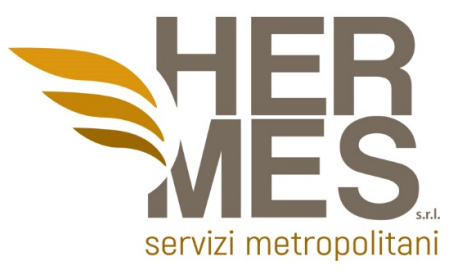

28. **Si dispone di un server denominato Server1 che esegue Windows Server 2012 R2.**

**Sul Server1 aprire Gestione computer come mostrato nell'esposizione.**

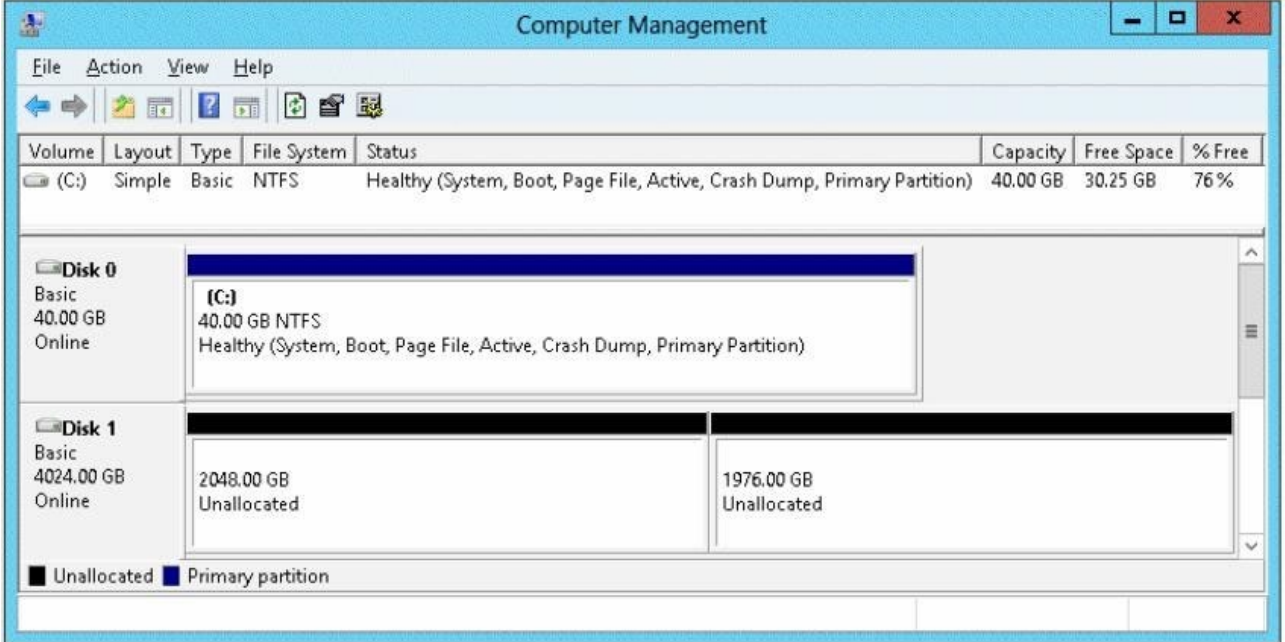

Devi assicurarti di poter creare un volume da 3 terabyte (TB) sul disco 1.

Cosa dovresti fare prima?

- a) Creare uno storage pool.
- b) Convertire il disco in un disco GPT.
- c) Creare un disco rigido virtuale, quindi allegare il disco rigido virtuale.
- d) Convertire il disco in un disco dinamico.

#### **Hermes Servizi Metropolitani s.r.l.**

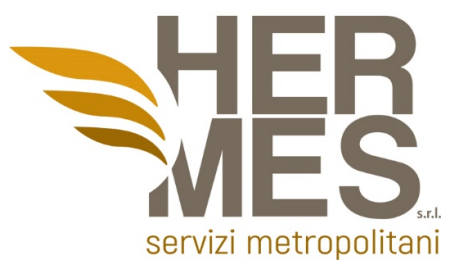

29. **Si dispone di un server denominato Server1 che esegue Windows Server 2012 R2.**

**È necessario creare uno script che crei e monti un disco rigido virtuale. Quale strumento dovresti usare?**

- a) diskpart.exe
- b) vdsldr.exe
- c) fsutil.exe
- d) vds.exe

30. **La rete contiene un dominio di Active Directory denominato dominio.com. Tutti i controller di dominio eseguono Windows Server 2012 R2. Il dominio contiene 500 computer client che eseguono Windows 8.1 Enterprise e Microsoft Office 2013. Si implementa un archivio centrale di Criteri di gruppo. È necessario modificare il percorso Salva con nome predefinito di Microsoft Office 2013 per tutti i computer client. La soluzione deve ridurre al minimo lo sforzo amministrativo. Cosa dovresti configurare in un oggetto Criteri di gruppo (GPO)?**

- a) Le preferenze di Criteri di gruppo
- b) Un criterio di controllo delle applicazioni
- c) I modelli amministrativi
- d) Le impostazioni di installazione del software

31. **Il throughput di una rete FastEthernet è di 80 Mb/s. L'overhead del traffico per stabilire sessioni, riconoscimenti e incapsulamento è di 15 Mb/s per lo stesso periodo di tempo. Qual è il goodput per questa rete?**

a) 15 MB/sec b) 95 MB/sec c) 65 MB/sec d) 80 MB/sec

#### **Hermes Servizi Metropolitani s.r.l.**

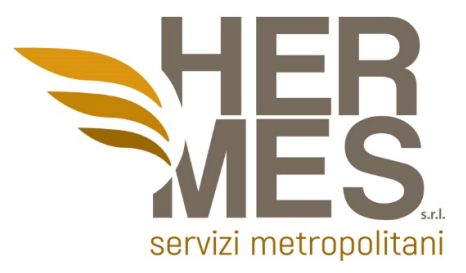

# 32. **Quale indirizzo di destinazione viene utilizzato in un frame di richiesta ARP?**

- a) 255.255.255.255
- b) FFFF.FFFF.FFFF
- c) 127.0.0.1
- d) 01-00-5E-00-AA-23

#### 33. **Cosa si intende per Reverse Proxy?**

- a) Il reverse proxy è un tipo di proxy che recupera i contenuti per conto di un client da uno o più server.
- b) Il reverse proxy e' posto prima del webserver e non e' in contatto con i client
- c) Il reverse proxy smista i dati chiesti dai sistemi Raid 0 e 1
- d) Nessuna delle precedenti

#### 34. **L'equivalente decimale del numero binario 10010101 è ?**

- a) 111
- b) 754
- c) 149
- d) 437

35. **Qual è l'equivalente decimale del numero esadecimale 0x3F?**

- a) 43
- b) 11
- c) 29
- d) 63

#### **Hermes Servizi Metropolitani s.r.l.**